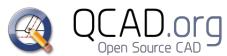

QCAD 3.21.3 *QCAD Professional* **Arquivo Novo** Ctrl+N / ポN Ctrl+T / ⌘T *Novo desenho a partir do Modelo... Ctrl+Shift+N /* ⇧⌘*N* ■ Abra Ctrl+O / #O Importe Ctrl+Shift+I / ⇧⌘I **Reverta** *Ctrl+R /*  $\mathcal{R}R$ Grave Ctrl+S /  $%$ SCrl+S /  $%$ SCrl+S /  $*$ SCrl+S /  $*$ SC Grave Como... Ctrl+Shift+S / 슌 #S Encerre Ctrl+W /  $%$  Encerre Exporte como Bitmap... XB *Exportação SVG Expressa XS* Exporte para PDF XD **EDE**  $^{\circ}$ Prévia de Impressão Ctrl+Shift+P / ⇧⌘P Imprima Ctrl+P / ⌘P **<b>Q**<sub>n</sub> | Imprima a Exibição Atual Ctrl+Alt+P / 乁¾P - 19 Quit Ctrl+Q / ⌘Q **Visualização Ampliação**  $\bigoplus$  Ampliar  $+$  | =  $Ctrl++ /  #++$  $\bigcirc$  Reduzir

Zoom automático ZA Com à seleção ZS Visão prévia ZV Janela de Zoom ZW  $\bigoplus$  Zoom com deslocamento  $ZP$ 

QCAD Atalhos

Ctrl+- / ⌘-

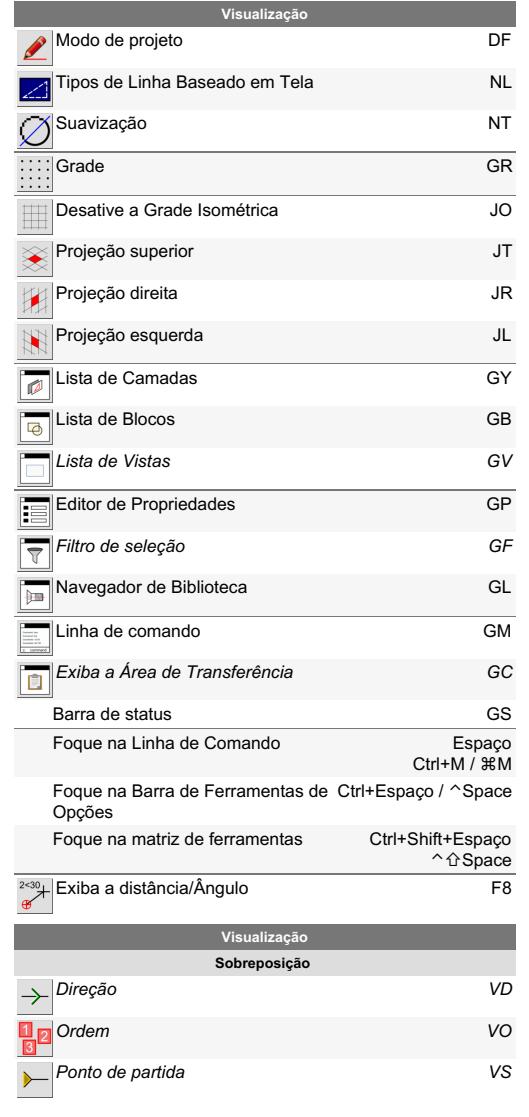

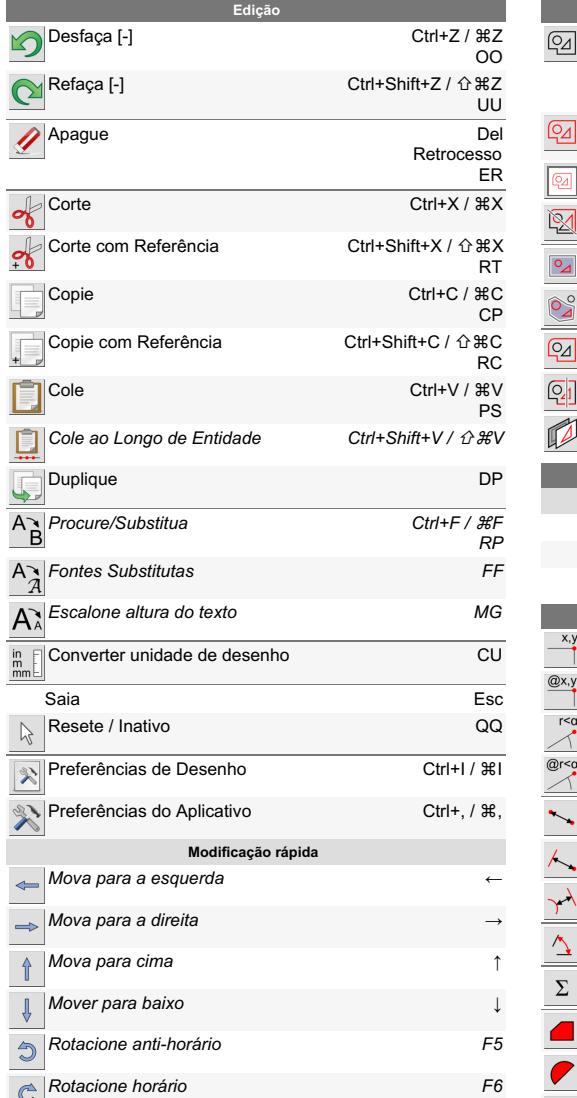

×

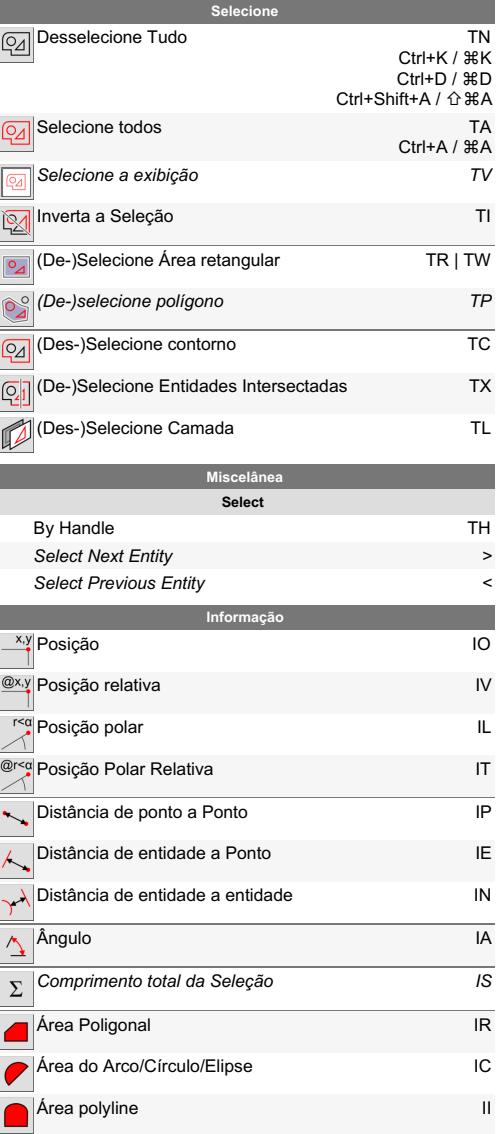

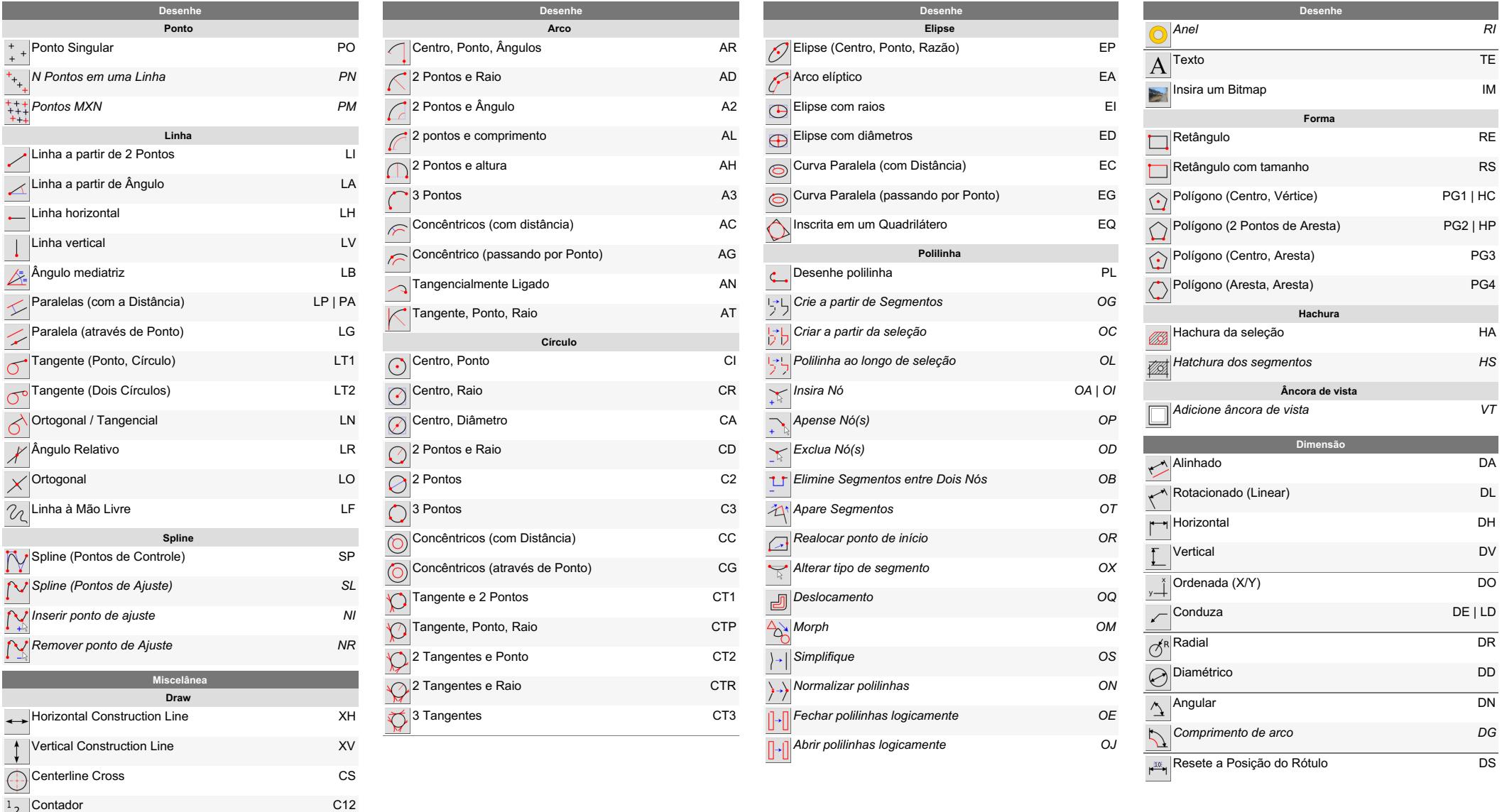

Text Along Entity Box Joint from 2 Points T G

L J

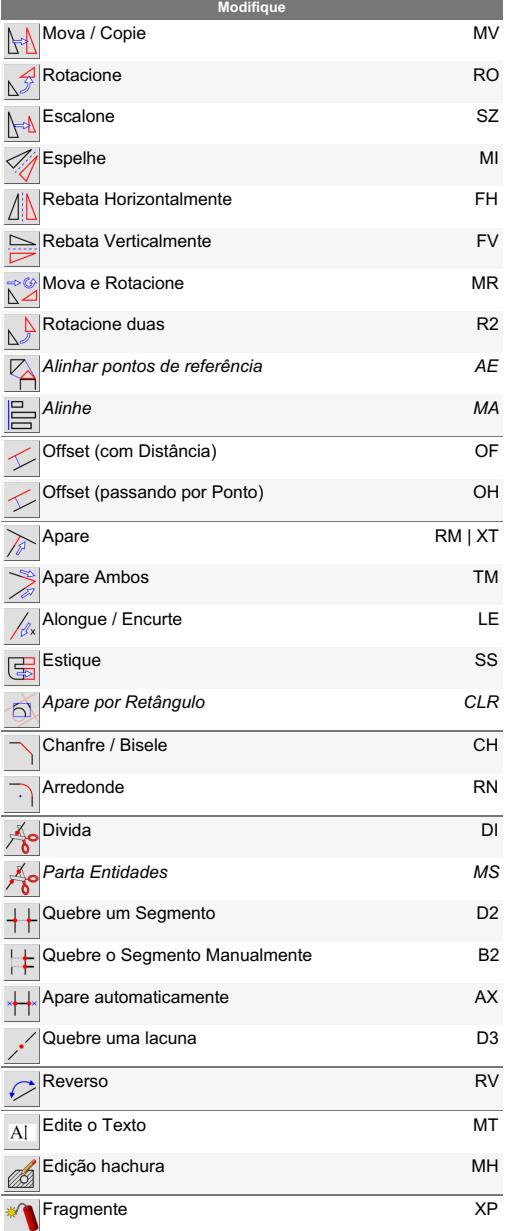

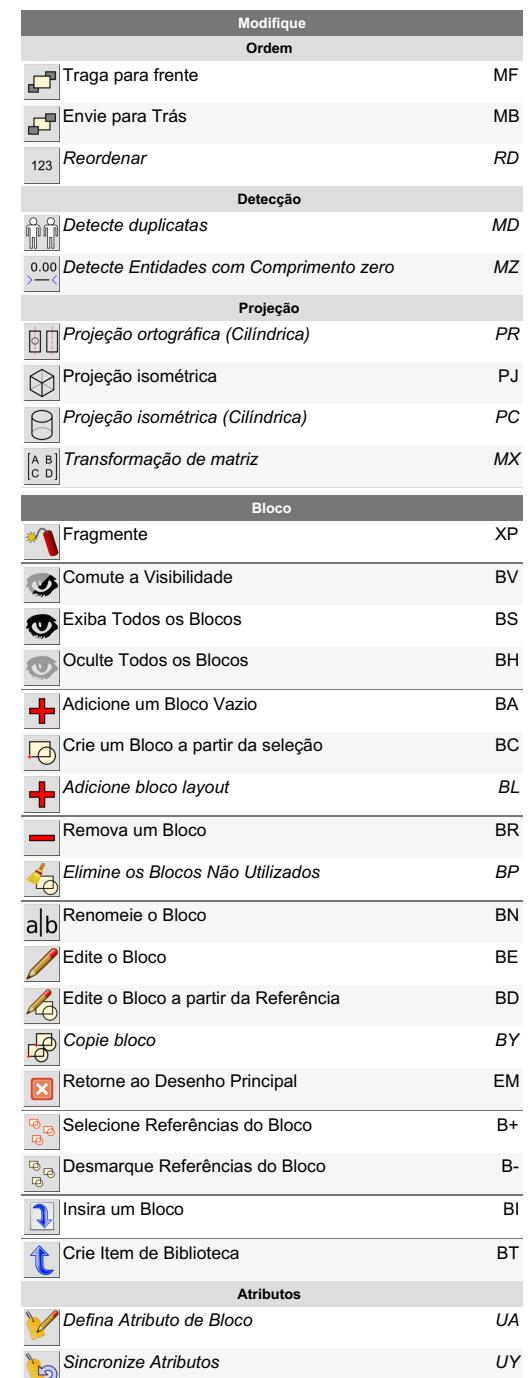

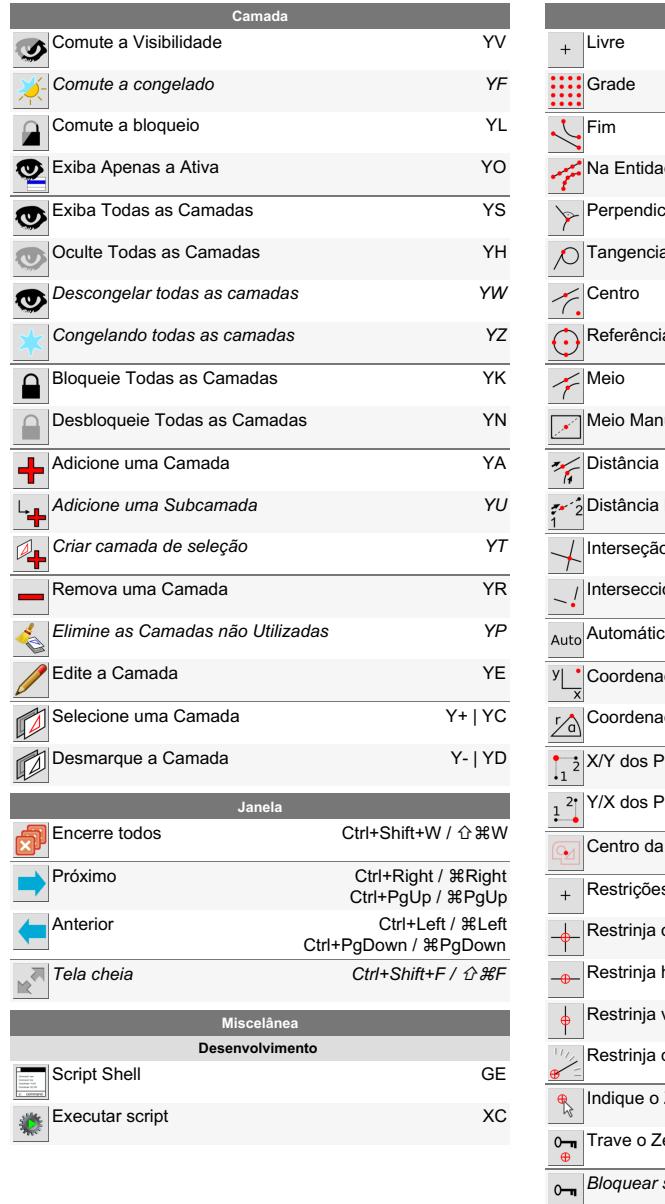

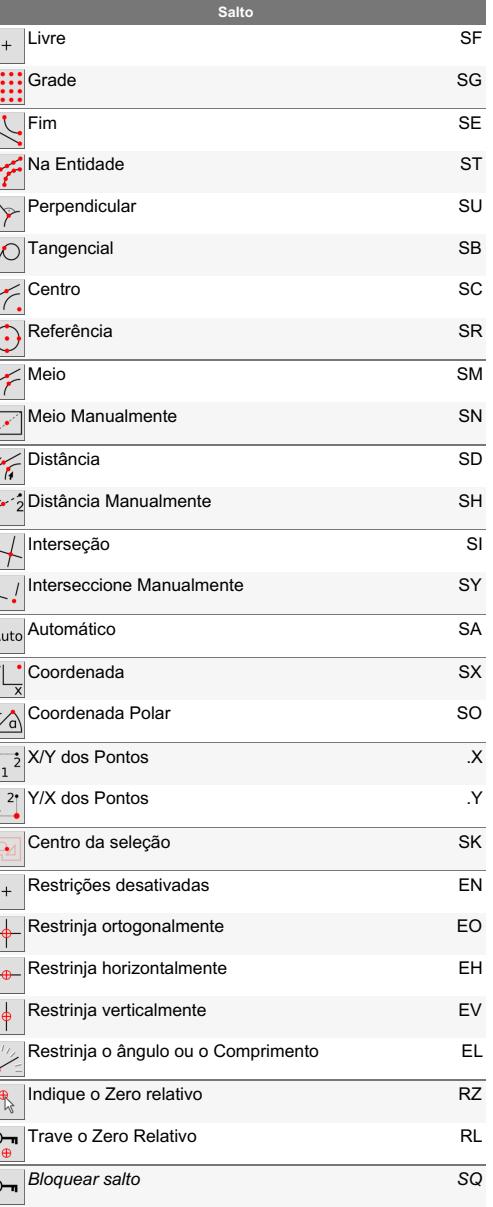